## Package 'racir'

August 3, 2020

Type Package

Title Rapid A/Ci Response (RACiR) Data Analysis

Version 2.0.0

Date 2020-07-29

Maintainer Joseph Stinziano <josephstinziano@gmail.com>

Description Contains functions useful for reading in Licor 6800 files, correcting and analyzing rapid A/Ci response (RACiR) data. Requires some user interaction to adjust the calibration (empty chamber) data file to a useable range. Calibration uses a 1st to 5th order polynomial as suggested in Stinziano et al. (2017) <doi:10.1111/pce.12911>. Data can be processed individually or batch processed for all files paired with a given calibration file. RACiR is a trademark of LI-COR Biosciences, and used with permission.

#### URL <https://github.com/jstinzi/racir>

BugReports <https://github.com/jstinzi/racir/issues> License MIT + file LICENSE **Depends**  $R (= 4.0.0)$ Encoding UTF-8 LazyData true RoxygenNote 7.1.1 Suggests knitr, rmarkdown, testthat VignetteBuilder knitr Imports utils, stats, graphics NeedsCompilation no Author Joseph Stinziano [aut, cre] (<https://orcid.org/0000-0002-7628-4201>) Repository CRAN Date/Publication 2020-08-03 11:30:03 UTC

### <span id="page-1-0"></span>R topics documented:

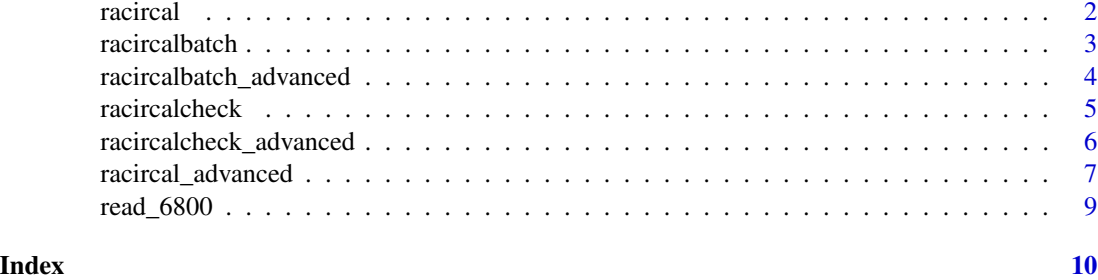

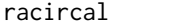

Corrects rapid A/Ci response (RACiR) data from leaves using empty *chamber data.*

#### Description

racircal Corrects your RACiR data based on calibration data. Produces corrected A vs. Ci graph. Output is a data frame with corrected RACiR data using variable names Acor and Cicor for the corrected A and Ci values.

#### Usage

```
racircal(
 data,
 caldata,
 mincut,
 maxcut,
 title,
  varnames = list(A = "A", Ca = "Ca", CO2_r = "CO2_r", E = "E", gtc = "gtc")
```
#### Arguments

)

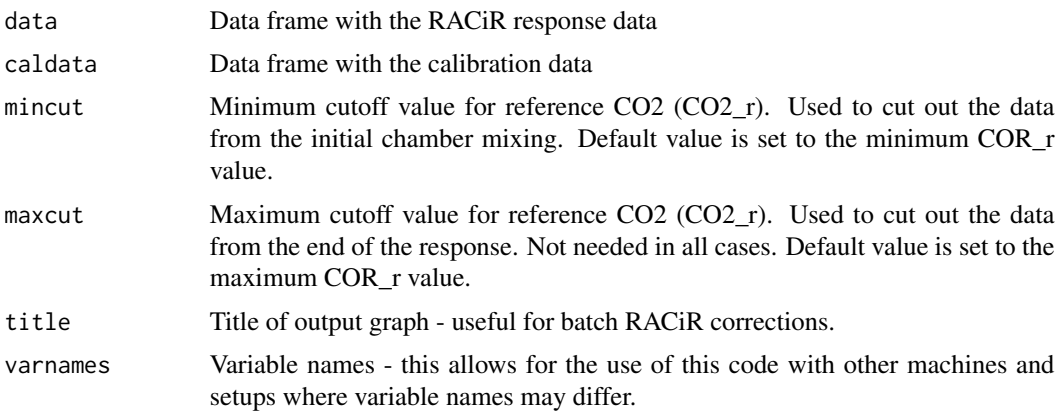

#### <span id="page-2-0"></span>racircalbatch 3

#### Value

racircal returns a data frame with corrected RACiR data

#### Examples

```
#Read in data
data <- read_6800(system.file("extdata", "poplar_2", package = "racir"))
caldata <- read_6800(system.file("extdata", "cal", package = "racir"))
#Correct data
data_corrected <- racircal(data = data, caldata = caldata,
                           mincut = 350, maxcut = 780, title = "Test")
```
racircalbatch *Corrects a batch of rapid A/Ci response (RACiR) data*

#### Description

racircalbatch Corrects your RACiR data files based on a calibration file. Produces diagnostic graphs of A vs. Ci for quality control. Output includes a list of data frames with corrected data.

#### Usage

```
racircalbatch(
  caldata,
 data,
 mincut,
 maxcut,
  title,
  varnames = list(A = "A", Ca = "Ca", CO2_r = "CO2_r", E = "E", gtc = "gtc"))
```
#### Arguments

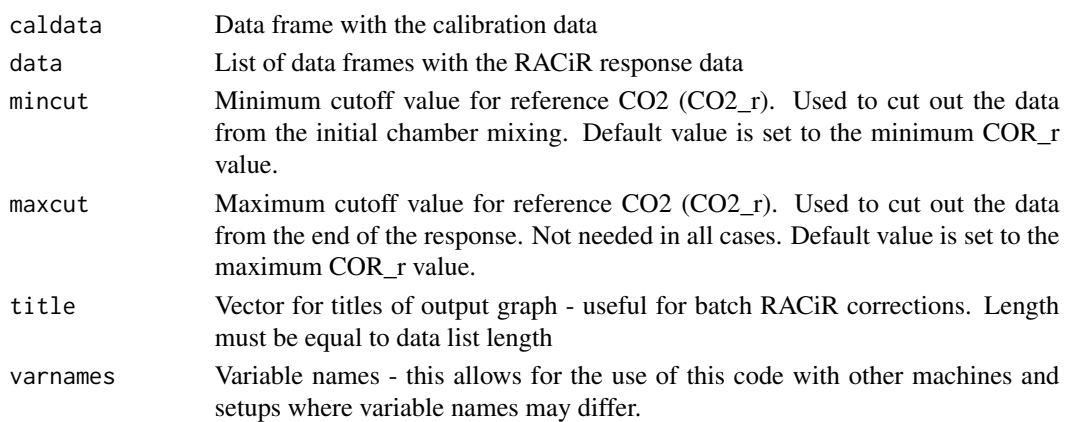

#### <span id="page-3-0"></span>Value

racircalbatch calibrates a batch of RACiR data

#### Examples

```
#Create a list of files
files <- c(system.file("extdata", "poplar_1", package = "racir"),
          system.file("extdata", "poplar_2", package = "racir"))
data <- vector("list", length(files))
for(i in seq_along(files)){
data[[i]] <- read_6800(files[i])
names(data)[i] <- files[i]
}
caldata <- read_6800(system.file("extdata", "cal", package = "racir"))
output <- racircalbatch(caldata = caldata, data = data,
                       mincut = 300, maxcut = 780, title = files)
```
racircalbatch\_advanced

*Corrects a batch of rapid A/Ci response (RACiR) data*

#### Description

racircalbatch\_advanced Corrects your RACiR data files based on a calibration file. Produces diagnostic graphs of A vs. Ci for quality control. Output includes a list of data frames with corrected data.

#### Usage

```
racircalbatch_advanced(
  caldata,
  data,
 mincut,
 maxcut,
 digits,
 title,
  varnames = list(A = "A", Ca = "Ca", CO2_r = "CO2_r", E = "E", gtc = "gtc"))
```
#### Arguments

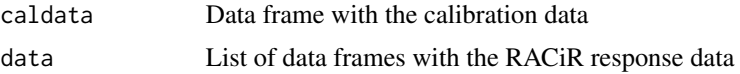

#### <span id="page-4-0"></span>racircalcheck 5

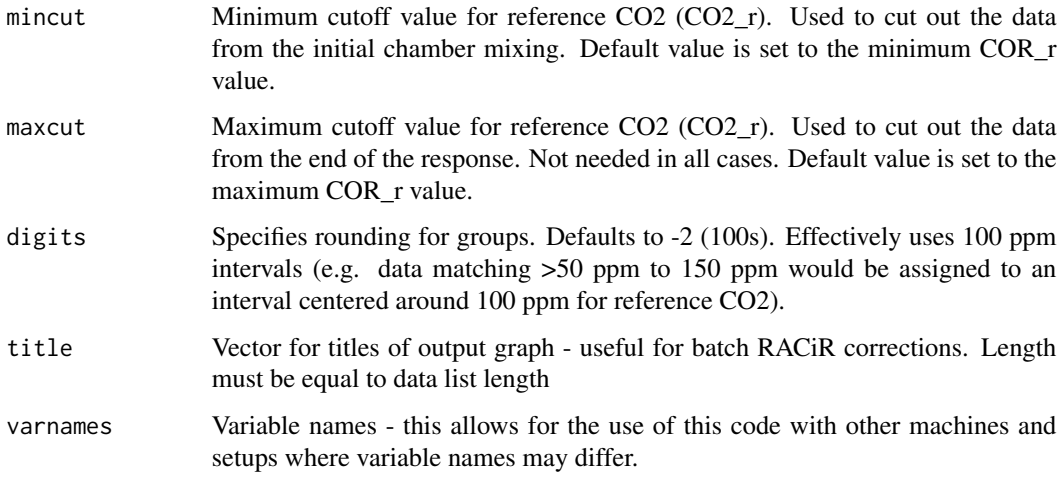

#### Value

racircalbatch\_advanced uses racircal\_advanced on many files

#### Examples

```
#Create a list of files
files <- c(system.file("extdata", "poplar_1", package = "racir"),
          system.file("extdata", "poplar_2", package = "racir"))
data <- vector("list", length(files))
for(i in seq_along(files)){
data[[i]] <- read_6800(files[i])
names(data)[i] <- files[i]
}
caldata <- read_6800(system.file("extdata", "cal", package = "racir"))
output <- racircalbatch_advanced(caldata = caldata, data = data,
                                mincut = 300, maxcut = 780, title = files)
```
racircalcheck *Allows visual checking of rapid A/Ci response (RACiR) calibration data using empty chamber data.*

#### Description

racircalcheck Used to check range of calibration file. Produces diagnostic graphs of A vs. Ci for quality control. Output includes plots for checking and confirming cutoff values, and a plot with the fit, as well as information as to which polynomial fit the data best.

#### Usage

```
racircalcheck(
  data,
 mincut,
 maxcut,
  varnames = list(A = "A", Ca = "Ca", CO2_r = "CO2_r", E = "E", gtc = "gtc")\lambda
```
#### Arguments

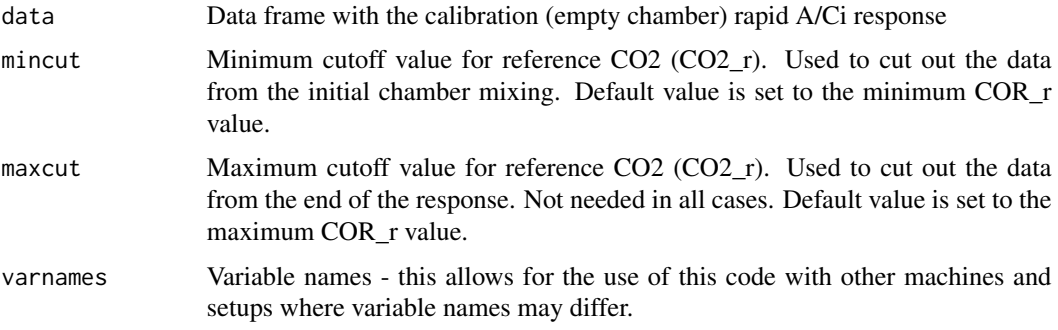

#### Value

racircalcheck allows visual checking of RACiR calibration data

#### Examples

```
#Read in the file
data <- read_6800(system.file("extdata", "cal", package = "racir"))
#Run calibration check
racircalcheck(data = data,
             mincut = 350,
             maxcut = 780
```
racircalcheck\_advanced

*Allows visual checking of rapid A/Ci response (RACiR) calibration data using empty chamber data.*

#### Description

racircalcheck\_advanced Used to check range of calibration file. Produces diagnostic graphs of A vs. Ci for quality control.

<span id="page-5-0"></span>

#### <span id="page-6-0"></span>racircal\_advanced 7

#### Usage

```
racircalcheck_advanced(
 data,
 mincut,
 maxcut,
 digits,
  varnames = list(A = "A", Ca = "Ca", CO2_r = "CO2_r", E = "E", gtc = "gtc")\lambda
```
#### Arguments

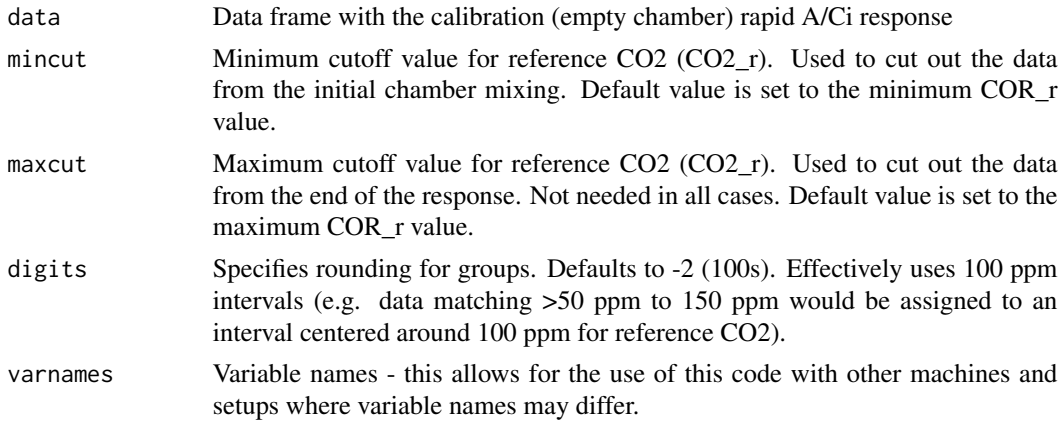

#### Value

racircalcheck\_advanced returns a data frame with corrected RACiR data

#### Examples

```
#Read in data
data <- read_6800(system.file("extdata", "poplar_2", package = "racir"))
caldata <- read_6800(system.file("extdata", "cal", package = "racir"))
#Correct data
racircalcheck_advanced(data = data, mincut = 350, maxcut = 780)
```
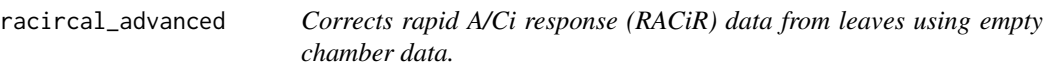

#### Description

racircal\_advanced Interval correction for RACiR data.

#### Usage

```
racircal_advanced(
  data,
 caldata,
 mincut,
 maxcut,
  title,
 digits,
 varnames = list(A = "A", Ca = "Ca", CO2_r = "CO2_r", E = "E", gtc = "gtc")\mathcal{L}
```
#### Arguments

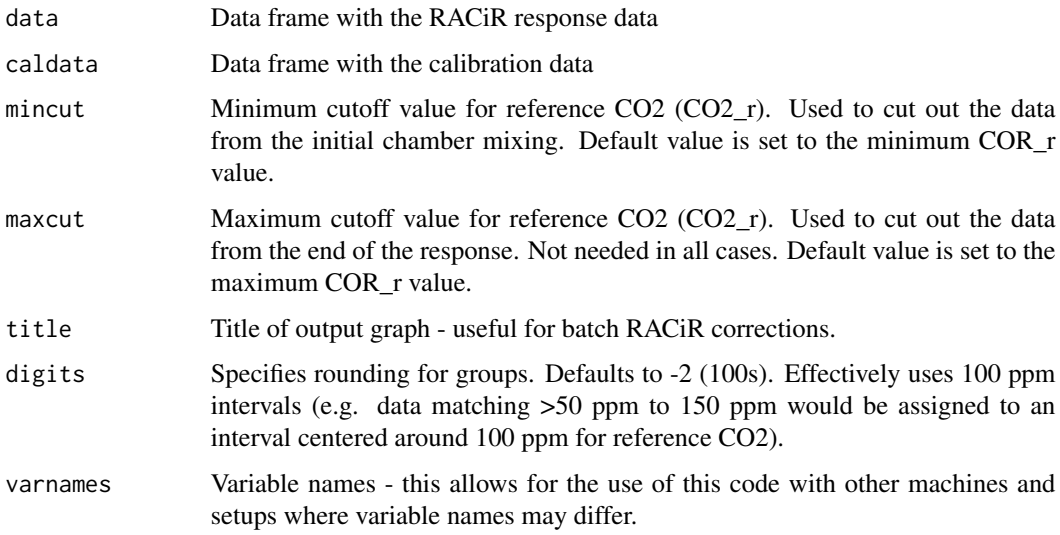

#### Value

racircal\_advanced racircalcheck allows visual checking of RACiR calibration data

#### Examples

```
#Read in data
data <- read_6800(system.file("extdata", "poplar_2", package = "racir"))
caldata <- read_6800(system.file("extdata", "cal", package = "racir"))
#Correct data
data_corrected <- racircal_advanced(data = data, caldata = caldata,
                                    mincut = 350, maxcut = 780,
                                    digits = -2, title = "Test")
```
<span id="page-8-0"></span>

#### Description

read\_6800 Reads Li-Cor 6800 files, which are delimited by spaces and tabs.

#### Usage

read\_6800(x)

#### Arguments

x A Li-Cor 6800 data file name of the form: "mydata".

#### Value

read\_6800 imports a Li-Cor 6800 file as a data frame

# <span id="page-9-0"></span>Index

racircal, [2](#page-1-0) racircal\_advanced, [7](#page-6-0) racircalbatch, [3](#page-2-0) racircalbatch\_advanced, [4](#page-3-0) racircalcheck, [5](#page-4-0) racircalcheck\_advanced, [6](#page-5-0) read\_6800, [9](#page-8-0)